# **MODULA**<br>FORMATION

# FORMATION – INFORMATIQUE UTILISATION DU PORTAIL BI ET DE WEB INTELLIGENCE BI 4.1 – EN MODE CONSULTATION

#### **OBJECTIFS & COMPÉTENCES PROFESSIONNELLES VISÉES**

- Comprendre les concepts de Web Intelligence et de Business Objects Intelligence
- Apprendre à analyser un document en utilisant des fonctionnalités du Portail BI et de Web Intelligence BI
- Personnaliser le portail BI et Web Intelligence afin de gagner en efficacité

**INF\_WI-1**

### **1 jour - 7 heures**

**INTER ou INTRA SUR-MESURE**

## **450 €** en inter\*

\*pour les tarifs INTRA et demandeurs d'emploi : merci de nous consulter.

#### **Prérequis et accessibilité**

Connaissances de base de l'environnement informatique.

Si vous êtes en situation de handicap, merci de nous contacter afin que nous puissions vous accompagner et vous orienter au mieux dans votre demande et vos démarches.

#### **Moyens pédagogiques et encadrement**

Formation dispensée en présentiel ou à distance (sur demande) par un formateur expert dans le Business Object, la Business Intelligence et la Web intelligence : apports théoriques, exercices de mise en situation professionnelle.

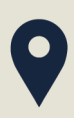

#### **LIEU DE FORMATION**

Modula Formation (Bordeaux / Bayonne / Limoges / La Rochelle) et/ou à distance

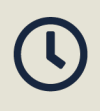

#### **DÉLAIS D'ACCÈS**

Variable en fonction de votre statut, du financeur et de notre planning inter

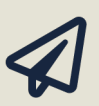

#### **SUITE DE PARCOURS**

Suggestion : Utilisation Web Intelligence BI 4.2 - NIVEAU 1

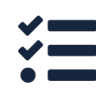

#### **Modalités d'évaluation :**

Avant la formation : audit des besoins et du niveau

A la fin de la formation : évaluation de la compréhension et de l'assimilation des savoirs et savoirfaire par le formateur

**Formation qualifiante :** attestation de fin de formation (appelée « certificat de réalisation »)

#### **www.modula-formation.com**

**7, avenue Raymond Manaud 33520 BRUGES**

#### **PROGRAMME FORMATION UTILISATION DU PORTAIL BI ET DE WEB INTELLIGENCE BI 4.1**

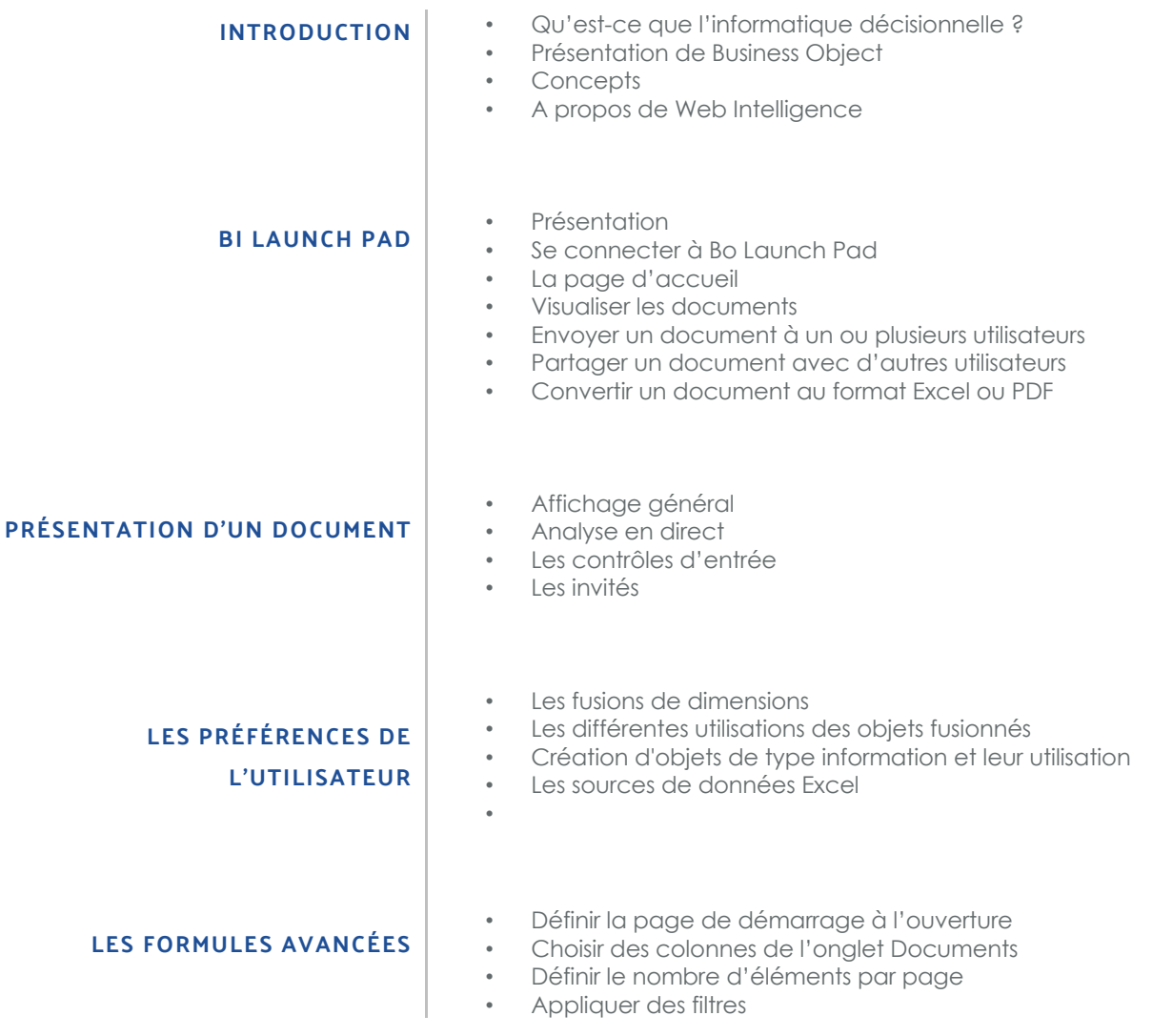

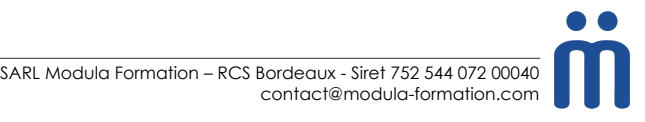